## **BAB III**

#### **METODOLOGI PENELITIAN**

# **A. Metode Dan Desain Penelitian**

Dalam Penelitian ini metode yang digunakan adalah metode kuasi eksperimen. Desain yang digunakan dalam penelitian ini adalah *Pretest-Posttest Nonequivalent Control Group Design,* dimana dalam desain ini terdapat dua kelompok yaitu kelompok kontrol dan kelompok eksperimen. Kedua kelompok tersebut kemudian diberi prestest untuk mengetahui keadaan awal masing-masing kelompok. kemudian diberi pretest untuk mengetahui keadaan awal adakah perbedaan antara kelompok eksperimen dan kelompok kontrol yang selanjutnya diberi posttest kepada masing-masing kelompok setelah diberikan treatment. Hasil posttest tersebut digunakan untuk mengetahui keadaan akhir dari masing-masing kelompok.

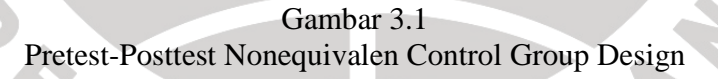

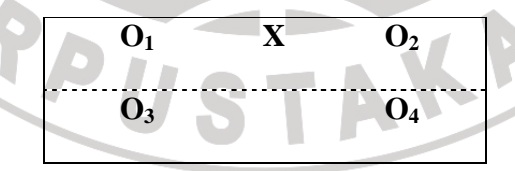

(Sugiyono, 2008: 116)

Keterangan:

O1= Pretest Kelompok Eksperiemen

 $O<sub>2</sub>=$  Posttest Kelompok Eksperiemen

O3= Pretest Kelompok Kontrol

O4= Posttest Kelompok Kontrol

X= Perlakuan

Hal yang akan dilakukan dalam penelitian ini adalah menentukan kelompok yang akan dijadikan sebagai kelompok Eksperimen dan Kelompok Kontrol. Kelompok Pelatihan yang menggunakan CBI model tutorial ditetapkan sebagai Kelompok Eksperimen dan kelompok kontrol yang Menggunakan Modul Pembelajaran ditetapkan sebagai Kelompok Kontrol.

Sebelum diberikan *treatment* atau Perlakuan (X), baik Kelompok Eksperimen maupun Kontrol, akan diberikan pretest terlebih dahulu. Kemudian barulah diberikan perlakuan kepada kedua kelompok baik Eksperimen maupun Kontrol. Kelompok Eksperimen dalam Pembelajaran akan menggunakan CBI model Tutorial sementara untuk Kelompok Kontrol akan menggunakan Modul Pembelajaran dalam Pembelajaran. Hal selanjutnya adalah memberikan Posttest pada kedua Kelompok tersebut. Hasilnya akan dibandingkan sehingga akan didapat selisih atau *gain* antara skor Pretest dan skor Posttest.<br>
Skor Pretest dan skor Posttest.<br>
Skor Pretest dan skor Posttest.

## **B. Prosedur Penelitian**

Penelitian dilakukan melalui 3 tahap yaitu tahap, yaitu tahap persiapan, tahap pelaksanaan dan tahap penarikan kesimpulan.

## **1. Tahap Persiapan**

- a. Melakukan Studi Pendahuluan dan Studi Pustaka
- b. Mengidentifikasi masalah yang jelas dan terfokus yang berbentuk rumusan masalah

c. Melakukan Observasi kesekolah yang akan dijadikan sebagai tempat Penelitian

- d. Membuat rancangan pembelajaran menggunakan metode Eksperimen
	- e. Membuat flowchart computer based instruction model tutorial
	- f. Membuat storyboard computer based instruction model tutorial
	- g. Membuat rancangan alat untuk Eksperimen
	- h. Menyusun alah pengumpul data berupa tes pilihan ganda dan Modul
	- i. Mengkonsultasikan instrument kepada dosen pembimbing
	- j. Melakukan Uji coba soal kepada kelas X SMK yang sudah menerima materi tentang Penggunaan Software Pengolah kata untuk mengetahui Validitas, Realibilitas, daya Pembeda dan Tingkat kesukaran.
	- k. Merevisi instrument yang kurang baik, sehingga memperoleh instrument yang baik.
	- l. Mengurus Surat Perizinan untuk penelitian disekolah.

#### **2. Tahap Pelaksanaan**

Langkah-langkah yang dilaksanakan pada penelitian ini sebagai berikut :

- a. Memilih sampel berdasarkan kelas
- b. Menentukan waktu pelaksanaan Penelitian dengan menghubungi guru mata pelajaran Keterampilan Komputer dan Pengelolaan Informasi (KKPI)
- c. Melaksanakan Pretest sebelum kegiatan pembelajaran di Kelas Eksperimen dan Kontrol

d. Melaksanakan Pembelajaran menggunakan metode eksperimen pada kelas Eksperimen dan Metode Konvensional pada kelas kontrol

e. Melaksanakan Posttest setelah kegiatan pembelajaran dengan soal yang sama.

## **3. Tahap Penarikan kesimpulan**

- Langkah-langkah yang dilaksanakan pada penelitian ini sebagai berikut :
- a. Pengolahan dan analisis data hasil eksperiment
- b. Pengujian hipotesis penelitian dengan *normalized gain* atau gain yang ternormalisir untuk memperoleh perbedaan nilai G antara kelas kontrol dengan kelas eksperimen. Nilai G tersebut digunakan untuk menentukan kefektivitasan dari peningkatan hasil belajar.
- c. Pembahasan hasil analisis data
- d. Kemudian membuat kesimpulan, keterbatasan dan rekomendasi

Untuk lebih jelasnya mengenai alur penelitian yamg dilakukan dapat dilihat pada gambar 3.2 :

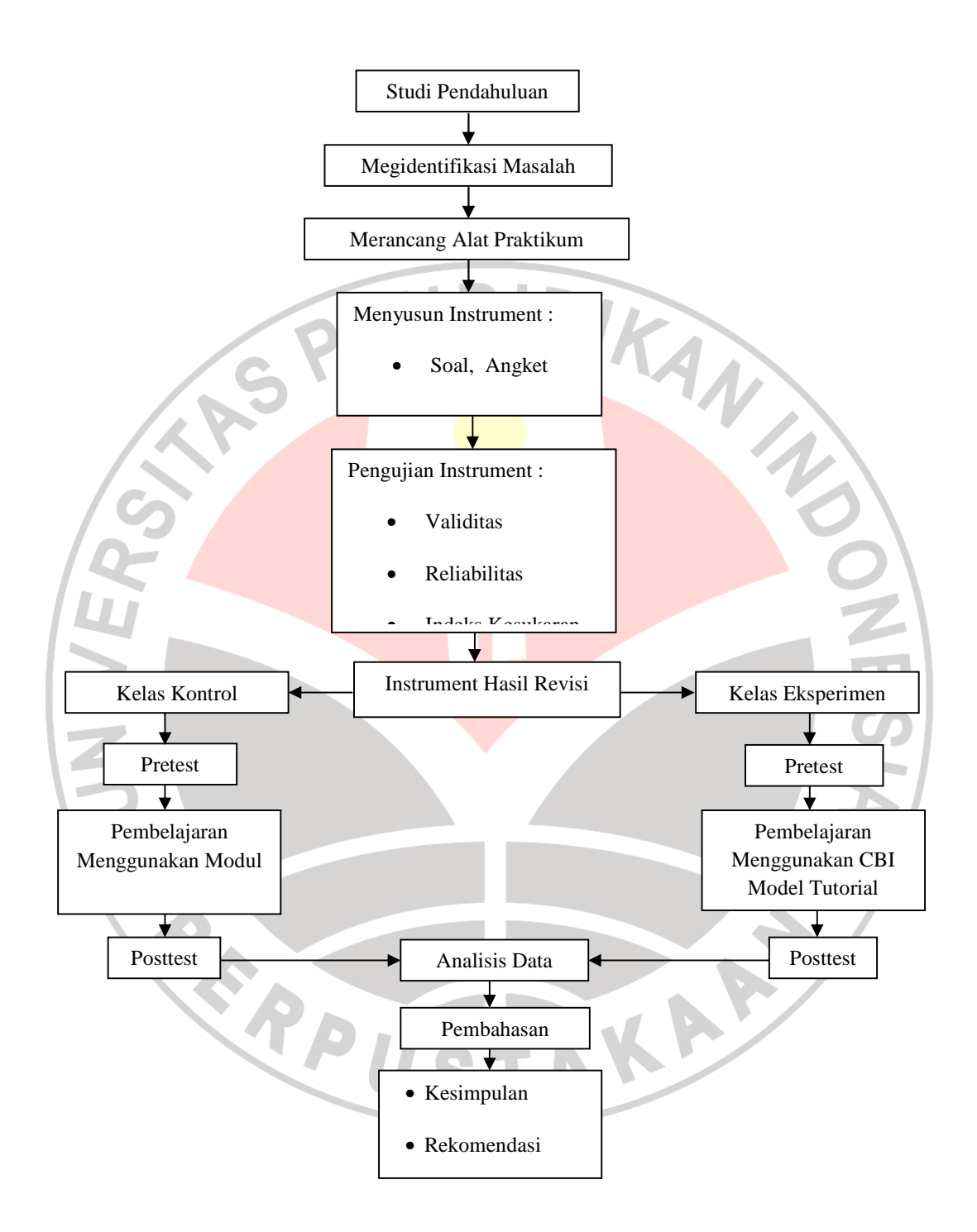

Gambar 3.2. Alur Penelitian

Adapun langkah-langkah dalam penyusunan tes hasil belajar adalah sebagai berikut :

- 1. Menetapkan materi dengan mempelajari standar kompetensi mata pelajaran Keterampilan Komputer dan Pengelolaan Informasi, kemudian menentukan pokok bahasan dengan terlebih dahulu berkonsultasi dengan guru bidang studi.
- 2. Menyusun silabus sesuai dengan pokok bahasan yang telah ditetapkan
- 3. Membuat Storyboard produk yang akan diujicobakan
- 4. Menyusun rancangan program dan membuat paket program CBI model Tutorial berdasarkan tujuan yang telah ditetapkan dengan menggunakan software utama yaitu *Marcomedia Professional Flash v.8*, dan didukung oleh beberapa software lainnya seperti *Adobe Photoshop CS 2, Corel Draw v.13, Camtasia Studio v.5, Adobe Captivate v.3,* dan *Swish max.*
- 5. Menyusun kisi-kisi instrumen dengan mengacu kepada pokok bahasan yang telah ditetapkan (terlampir).
- 6. Menyusun instrumen penelitian, mengacu kepada kisi-kisi yang telah ditetapkan.Instrumen penelitian dikembangkan berupa tes pilihan berganda dengan lima alternatif jawaban (terlampir).
- 7. Melakukan uji coba instrumen penelitian terhadap sejumlah siswa (di luar sampel penelitian) yang mempunyai tingkat kemampuan relatif sama dengan kelompok eksperimen.

8. Menganalisis dan merevisi item-item soal yang dianggap kurang tepat dengan cara menguji validitas, realibilitas, dan tingkat kesukaran dari instrumen penelitian untuk mendapatkan instrumen penelitian yang lebih baik dari sebelumnya.

IDIRA

#### **C. Populasi Dan Sampel Penelitian**

Populasi Dalam Penelitian ini adalah siswa kelas X Kimia Indrustri di SMK Negeri 2 Baleendah semester dua tahun ajaran 2008 /2009. Sekolah ini terletak didaerah Kabupaten Bandung tepatnya di kecamatan Baleendah kota Dayeuhkolot.

Sampel penelitian yang diambil ada dua kelas yaitu satu sampel kelas X kimia Indrustri 1 sebagai kelas Kontrol dan satu sampel lagi yaitu kelas kimia Indrustri 2 sebagai kelas Eksperimen. teknik yang digunakan dalam pengambilan sampel adalah teknik *Simple Random Sampling* yaitu suatu teknik pengambilan anggota sampel dari populasi yang dilakukan secara acak tanpa memperhatikan strata yang ada dalam populasi tersebut. (Sugiyono, 2006:57).

# **D. Pengumpul Data**

Dalam Pengumpulan data untuk mendukung penelitian ini digunakan instrument penelitian sebagai alat yang mampu menghasilkan sejumlah data yang dapat digunakan untuk menjawab pertanyaan dan menguji hipotesis penelitian. Adapun teknik pengumpulan data yang dilakukan pada penelitian ini melalui :

#### **1. Studi Literatur**

Teknik ini dilakukan dengan cara mengumpulkan informasi dari berbagai sumber bahan pustaka untuk mendukung penelitian sesuai dengan permasalahan yang diteliti.

## **2. Tes Hasil Belajar**

Tes hasil Prestasi Belajar dilakukan diawal yaitu pretest dan diakhir yaitu posttest. Pretest digunakan untuk mengetahui kemampuan awal kedua kelompok penelitian yaitu kelompok eksperimen dan kontrol, sementara posttest digunakan untuk mengetahui kemajuan dan tingkat perbedaan pengaruh penggunaan media pada kedua kelompok penelitian, khususnya pada aspek pengetahuan dan pemahaman siswa.

## **E. Instrumen Penelitian**

Untuk memperoleh data mengenai efektivitas peningkatan hasil belajar terkait dengan penggunaan *computer based instruction* model tutorial, menggunakan Instrumen tes hasil belajar yang digunakan adalah berupa soal tes berbentuk pilihan ganda (*multiple choice*) karena merupakan alat ukur yang paling mudah digunakan dalam sebuah penelitian. Searah dengan Subino (1987:56) bahwa "butirbutir soal pilihan berganda (*multiple choice*) merupakan bentuk yang paling luwes, karena dapat digunakan untuk mengukur" Tes pilihan ganda terdiri atas suatu keterangan atau pengertian yang belum lengkap dan untuk melengkapinya harus memilih satu dari beberapa kemungkinan jawaban. Soal yang dibuat berdasarkan hasil pertimbangan dengan dosen pembimbing dan telah di ujicobakan terhadap kelompok siswa yang bukan merupakan sampel penelitian.

a. Validitas Instrument

Validitas berkaitan dengan kesesuaian alat ukur terhadap aspek yang diukur. Teknik yang digunakan untuk mengetahui uji validitas ini menggunakan rumus korelasi product moment Pearson.

> $\frac{N \sum XY - (\sum X)(\sum Y)}{(N \sum X^2 - (\sum X)^2)(N \sum Y^2 - (\sum X)^2)}$  $r_{xy}$

> > (Sugiyono,2006:213)

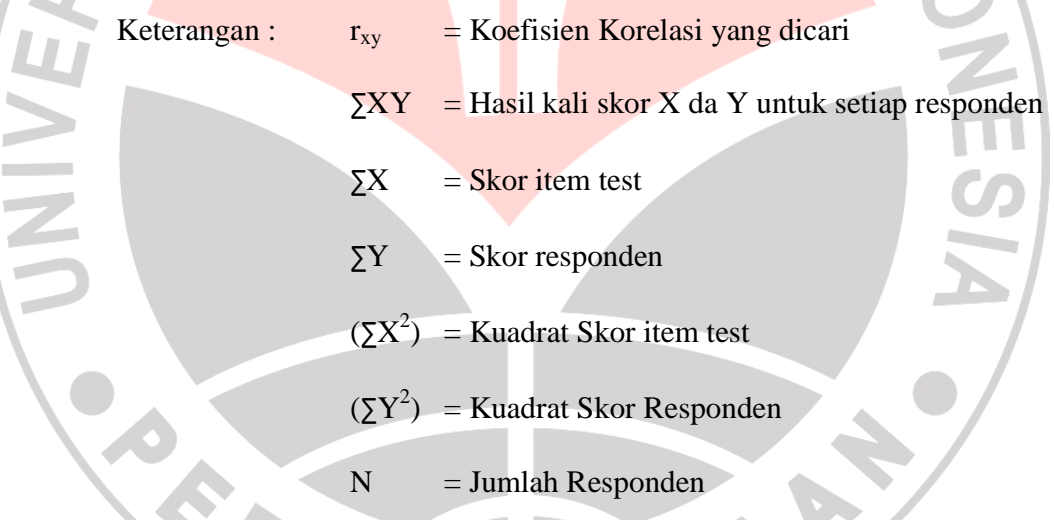

Untuk kriteria besarnya koefisien korelasi adalah dengan melihat tabel 3.1

untuk nilai  $r_{xy}$ .

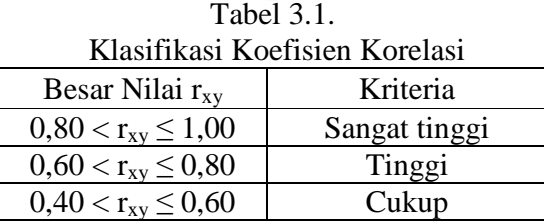

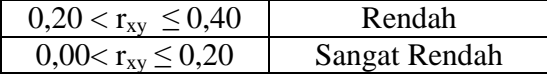

Setelah diuji validitasnya kemudian diuji tingkat signifikannya dengan rumus

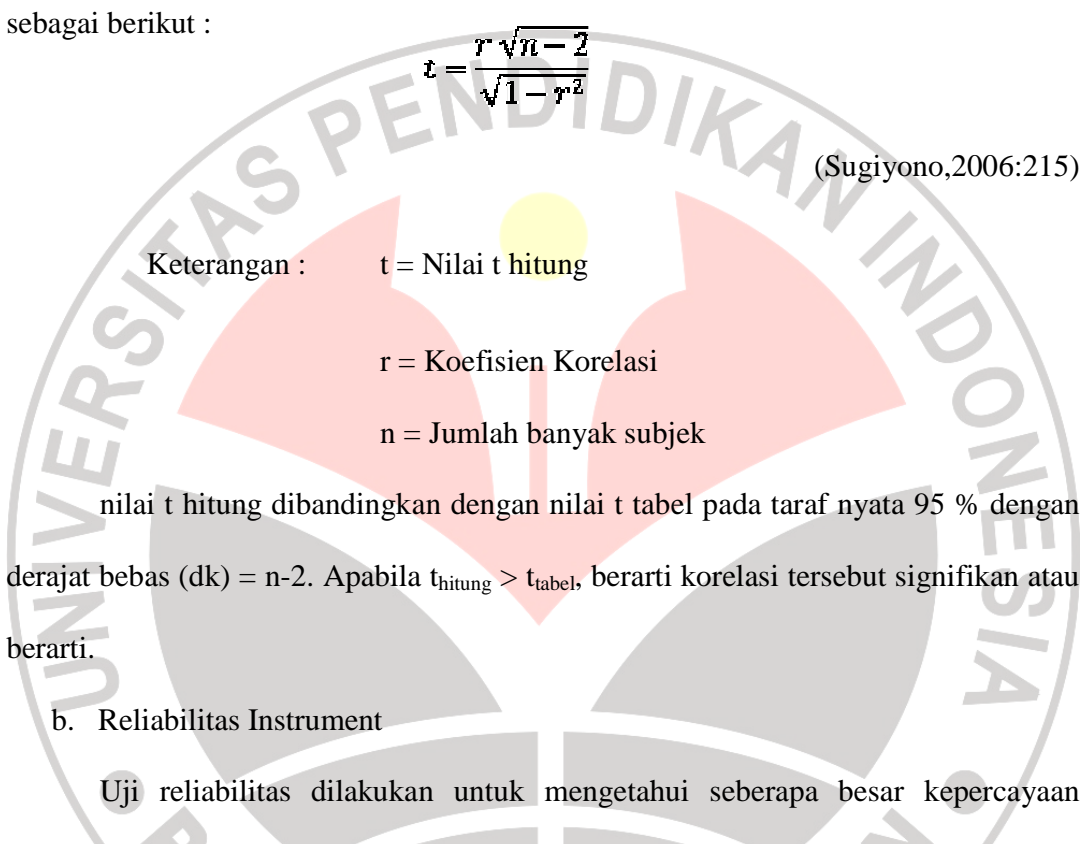

terhadap instrumen penelitian yang digunakan sebagai alat pengumpul data. Reliabel artinya dapat dipercaya. Uji reliabilitas pada penelitian ini menggunakan rumus *product moment* memakai angka kasar (*raw score*) dari Karl Pearson berikut:

$$
r_{11} = \frac{n \sum x_1 x_2 - (\sum x_1)(\sum x_2)}{\sqrt{(n \sum x_1^2 - (\sum x_1)^2)(n \sum x_2^2 - (\sum x_2)^2)}}
$$

(Sugiyono,2006:213)

Keterangan :  $n =$ Banyaknya subyek

22

 $x_1$  = Kelompok data belahan pertama

 $x_2$  = Kelompok data belahan kedua

 $r_{11}$  = Koefesien reliabilitas bagian

Setelah koefesien reliabilitas bagian diperoleh kemudian untuk menghitung koefesien reliabilitas alat evaluasi keseluruhan yaitu menggunakan rumus dari S. Brown berikut:

$$
r_{11} = \frac{2r_{11}}{1+r_{11}} = \frac{1}{1+r_{11}} = \frac{r_{11}}{1+r_{11}} = \frac{r_{11}}{1+r_{11}} = \frac{r
$$

Keterangan:  $r_{11}$  = Koefesien reliabilitas keseluruhan

$$
r_{11} = \text{Koefesien reliabilitas bagian}
$$

Setelah koefisien reliabilitas keseluruhan diperoleh kemudian di interpretasikan dengan menggunakan derajat reliabilitas alat evaluasi menurut Guilford (Suherman E. , 2003: 139) yang diinterpretasikan dalam kriterium sebagai berikut:

| Derajat Reliabilitas Alat Evaluasi |                                    |  |  |
|------------------------------------|------------------------------------|--|--|
| <b>Koefesien Reliabilitas</b>      | <b>Interpretasi</b>                |  |  |
| $0.90 \leq r_{11} \leq 1.00$       | Derajat reliabilitas sangat tinggi |  |  |
| $0.70 \leq r_{11} < 0.90$          | Derajat reliabilitas tinggi        |  |  |
| $0.40 \leq r_{11} < 0.70$          | Derajat reliabilitas sedang        |  |  |
| $0.20 \leq r_{11} < 0.40$          | Derajat reliabilitas rendah        |  |  |
| $0.00 \leq r_{11} < 0.20$          | Derajat reliabilitas sangat rendah |  |  |

Tabel 3.2.

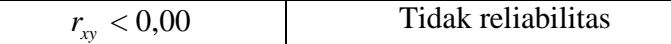

c. Indeks Kesukaran

Soal yang baik adalah soal yang tidak terlalu mudah dan tidak terlalu sukar. Suatu perangkat evaluasi yang baik akan menghasilkan skor atau nilai yang membentuk distribusi normal. Untuk menguji tingkat kesukaran soal digunakan rumus :

$$
IK = \frac{JB_A + JB_B}{JS_A + JS_B}
$$

(Suherman E. , 2003:170)

Keterangan:

IK = Indeks Kesukaran

JBA=Jumlah siswa kelompok atas yang menjawab soal dengan benar

JBB=Jumlah siswa kelompok bawah yang menjawab soal dengan benar

 $JS<sub>A</sub>=$ Jumlah siswa kelompok atas

 $JS_B=Jumlah$  siswa kelompok bawah

Setelah nilai daya pembeda diperoleh kemudian di interpretasikan dalam kriterium sebagai berikut:

| Interpretasi Indeks Kesukaran |                    |  |  |  |
|-------------------------------|--------------------|--|--|--|
| <b>Indeks Kesukaran</b>       | Interpretasi       |  |  |  |
| $IK=0,00$                     | Soal terlalu sukar |  |  |  |
| $0,00<$ IK $\leq 0,30$        | Soal sukar         |  |  |  |
| $0,30<$ IK $\leq 0,70$        | Soal sedang        |  |  |  |
| $0,70<$ IK $\leq$ 1,00        | Soal mudah         |  |  |  |
| $IK=1,00$                     | Soal terlalu mudah |  |  |  |

Tabel 3.3. Interpretasi Indeks Kesukaran

## d. Daya Pembeda

Soal yang memiliki daya pembeda yang baik akan dapat membedakan antara siswa yang menguasai materi dengan siswa yang tidak menguasai materi pelajaran. Daya pembeda dihitung dengan menggunakan rumus sebagai berikut :

*DP*

=

(Suherman E. , 2003: 160)

# Keterangan:

DP = Daya Pembeda

JBA=Jumlah siswa kelompok atas yang menjawab soal dengan benar

*A A B JS*  $JB_{A}-JB$ 

−

JB<sub>B</sub>=Jumlah siswa kelompok bawah yang menjawab soal dengan benar

 $JS_A = J$ umlah siswa kelompok atas

Setelah nilai daya pembeda diperoleh kemudian di interpretasikan dalam kriterium sebagai berikut:

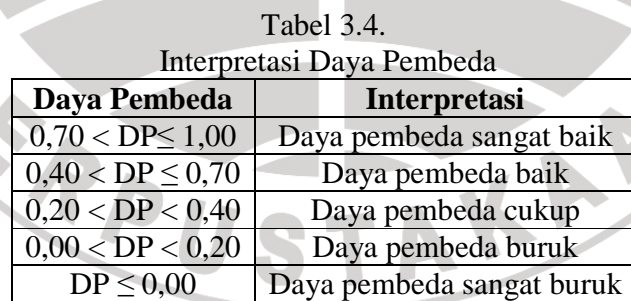

### **F. Teknik Analisis Data**

Untuk mengetahui efektivitas peningkatan hasil belajar dalam penelitian ini menggunakan teknik normalized gain (Hake, 1998: 1-2). Dengan mendapatkan ratarata nilai gain yang ternormalisir maka secara kasar akan dapat mengukur keefektivan suatu pembelajaran dalam pemahaman konseptual. Oleh karena itu dengan mengetahui rata-rata nilai G (*normalized gain*) dari masing-masing kelompok sehingga kita akan dapat mengetahui keefektivan peningkatan hasil belajar dari masing-masing kelompok tersebut. nilai G dapat dihitung dengan menggunakan rumus berikut: WA

$$
G = \frac{Postscore \% - Prescore \%}{100 - Prescore \%}
$$

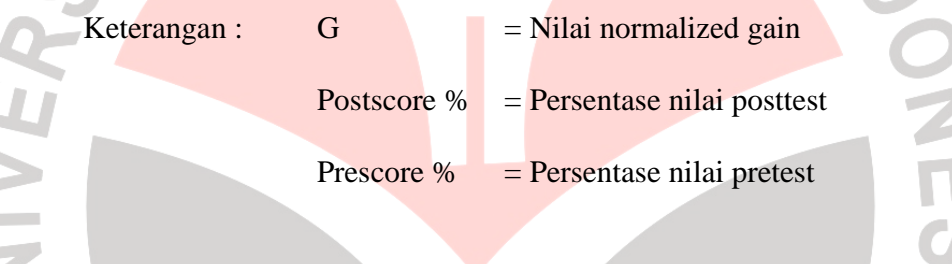

Setelah nilai G telah didapat dan dirata-ratakan, langkah selanjutnya adalah

menginterpretasikan nilai tersebut kedalam kriterium berikut:

**COL** 

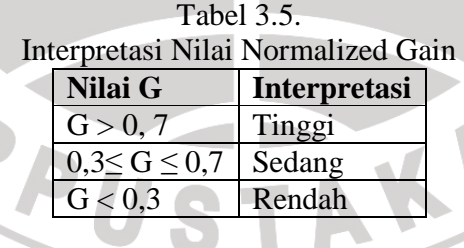

Setelah mendapatkan nilai normalized gain pada kelas eksperimen dan kontrol, selanjutnya dilakukan uji hipotesis dengan melakukan uji normalitas, homogenitas dan uji dua pihak untuk kelas eksperimen untuk melihat peningkatan hasil belajar siswa. Langkah pertama yang dilakukan adalah :

- 1. Membuat tabel distribusi skor;
- 2. Uji Normalitas distribusi skor;

Untuk melakukan Uji Normalitas distribusi skor, maka digunakan uji Chi Kuadtrat, dengan rumus sebagai berikut :

IKA

$$
\chi^{2} = \sum_{i=1}^{k} \frac{(f_{0} - f_{h})^{2}}{f_{h}}
$$
\n(Sugiyono, 2006:104)  
\nKeterangan :  $\chi^{2}$  = Chi Kuadrat  
\n $f_{0}$  = Frekuensi nyata atau hasil pengamatan  
\n $f_{h}$  = Frekuensi yang diharapkan

 Adapun langkah langkah yang diperlukan dalam pengujian normalitas data adalah sebagi berikut :

a. Menentukan jumlah kelas interval;

Jumlah Kelas Interval  $(K) = 1 + 3.3$  Log n

b. Menentukan panjang kelas interval

Panjang Kelas Interval =  $\frac{Rentang Data}{Jumlah Kelas Interval}$ 

- c. Menyusun kedalam tabel distribusi frekuensi;
- d. Menghitung *f<sup>h</sup>* (frekuensi yang diharapkan);
- e. Memasukan harga-harga *fh* ke dalam tabel kolom *fh* sekaligus

menghitung harga-harga (fo-fh)² dan *h h f*  $f_0 - f_h^2$ <sup>2</sup>  $(f_0 - f_h)$ 

f. Membandingkan harga Chi Kuadrat hitung dengan Chi Kuadrat Tabel.

3. Uji Homogenitas Varians

4. Uji t

Untuk menentukan rumus *t-test* mana yang akan dipilih untuk pengujian hipotesis, maka perlu diuji dulu varians kedua sampel homogen atau tidak.

> *VariansTerkecil VariansTerbesar <sup>F</sup>* <sup>=</sup>

> > (Sugiyono,2006:136)

Uji t dilakukan untuk dapat mengambil kesimpulan dalam penerimaan hipotesis penelitian, untuk pengujian tersebut dipergunakan rumus *t-test.*  sebagai berikut :

- a. bila jumlah anggota sampel  $n_1 = n_2$  dan varians homogens ( $\sigma_1^2$  = σ2 <sup>2</sup>), maka dapat digunakan rumus *t-test*, baik untuk *separated* maupun *Polled Varians*.
- b. bila  $n_1 \neq n_2$ , varians homogens  $(\sigma_1^2 = \sigma_2^2)$  dapat digunakan *t-test* dengan *polled varians.*
- c. bila  $n_1 = n_2$ , varias tidak homogens ( $\sigma_1^2 \neq \sigma_2^2$ ) dapat digunakan rumus *Separated Varians* maupun *Polled Varians*
- d. bila  $n_1 \neq n_2$ , dan varias tidak homogens ( $\sigma_1^2 \neq \sigma_2^2$ ). Untuk ini digunakan rumus *Separated Varians*.

Adapun rumus *Separated Varians* dan *Polled Varians* adalah sebagai berikut :

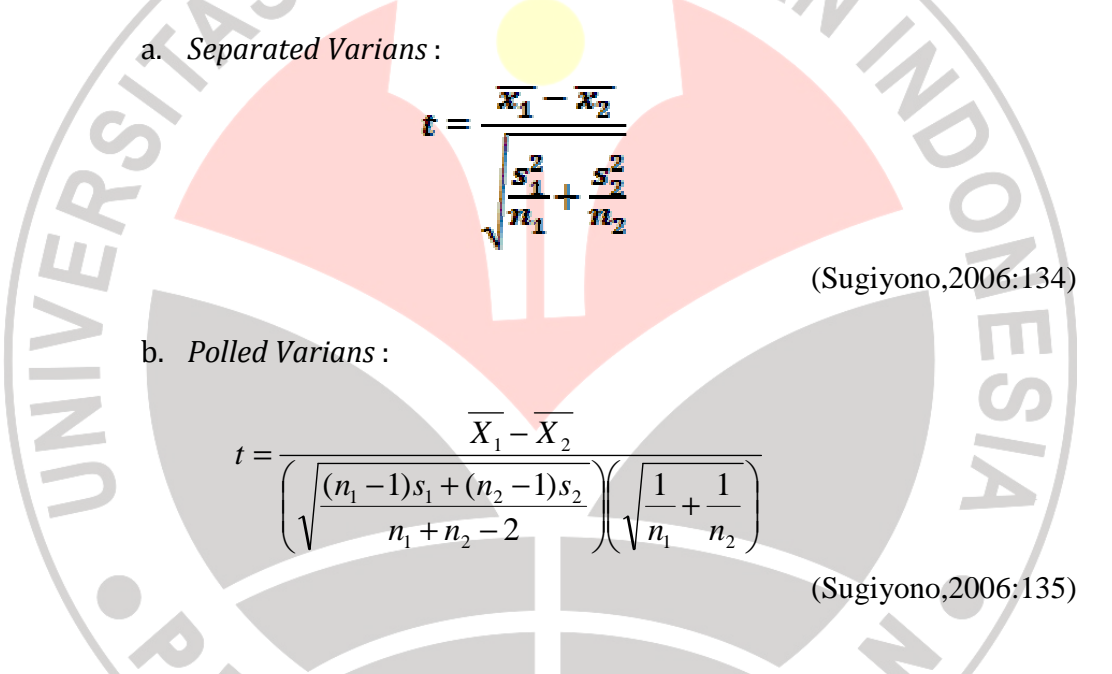

## **G. Jadwal Pelaksanaan Penelitian**

Jadwal pelaksanaan penelitian ditentukan dan disesuaikan dengan jadwal yang disusun oleh guru. Pada tahap pelaksanaan ini, dilakukan implementasi pembelajaran yang sudah disusun dalam rencana pembelajaran. Pelaksanaan Penelitian berlangsung dari tanggal 26 Mei 2009 sampai 2 Juni 2009. Jadwal pelaksanaan tercantum dalam Tabel 3.6 berikut ini.

|                | Jadwal Pelaksanaan Penelitian |                                       |           |                       |  |  |
|----------------|-------------------------------|---------------------------------------|-----------|-----------------------|--|--|
| Hari / Tanggal | <b>Kelas</b>                  | Jam                                   | Pertemuan | Kegiatan              |  |  |
|                | X Kimia 1                     | $08.40 - 08.55$                       | Pertama   | Memberikan            |  |  |
|                | (Kontrol)                     |                                       |           | Pretest               |  |  |
|                |                               | $08.55 - 09.45$                       |           | Pembelajaran          |  |  |
|                |                               |                                       |           | dengan                |  |  |
|                |                               |                                       |           | menggunakan           |  |  |
| Selasa,        |                               |                                       |           | Modul                 |  |  |
| 26 Mei 2009    |                               | $09.45 - 10.00$                       |           | Memberikan            |  |  |
|                |                               |                                       |           | Posttest              |  |  |
|                | X Kimia 2                     | $10.20 - 10.35$                       | Pertama   | Memberikan            |  |  |
|                | (Eksperimen)                  |                                       |           | Pretest               |  |  |
|                |                               | $10.35 - 11.45$                       |           | Pembelajaran          |  |  |
|                |                               |                                       |           | dengan                |  |  |
|                |                               |                                       |           | menggunakan           |  |  |
|                |                               |                                       |           | <b>CBI</b> model      |  |  |
|                |                               |                                       |           | Tutorial              |  |  |
|                |                               | $11.45 - 12.00$                       |           | Memberikan            |  |  |
|                |                               |                                       |           | <b>Posttest Kelas</b> |  |  |
|                |                               |                                       |           | Eksperimen            |  |  |
|                | X Kimia 1                     | $08.40 - 08.55$                       | Kedua     | Memberikan            |  |  |
|                | (Kontrol)                     |                                       |           | Pretest               |  |  |
|                |                               | $\overline{08.55} - 09.45$            |           | Pembelajaran          |  |  |
|                |                               |                                       |           | dengan                |  |  |
|                |                               |                                       |           | menggunakan           |  |  |
|                |                               |                                       |           | Modul                 |  |  |
| Selasa,        |                               | $09.45 - 10.00$                       |           | Memberikan            |  |  |
| 2 Juni 2009    |                               |                                       |           | Posttest              |  |  |
|                | X Kimia 2                     | $\overline{10.20} - \overline{10.35}$ | Kedua     | Memberikan            |  |  |
|                | (Eksperimen)                  |                                       |           | Pretest               |  |  |
|                |                               | $10.35 - 11.45$                       |           | Pembelajaran          |  |  |
|                |                               |                                       |           | dengan                |  |  |
|                |                               |                                       |           | menggunakan           |  |  |
|                |                               |                                       |           | CBI model             |  |  |
|                |                               |                                       |           | Tutorial              |  |  |
|                |                               | $11.45 - 12.00$                       |           | Memberikan            |  |  |
|                |                               |                                       |           | Posttest              |  |  |

Tabel 3.6. Jadwal Pelaksanaan Penelitian